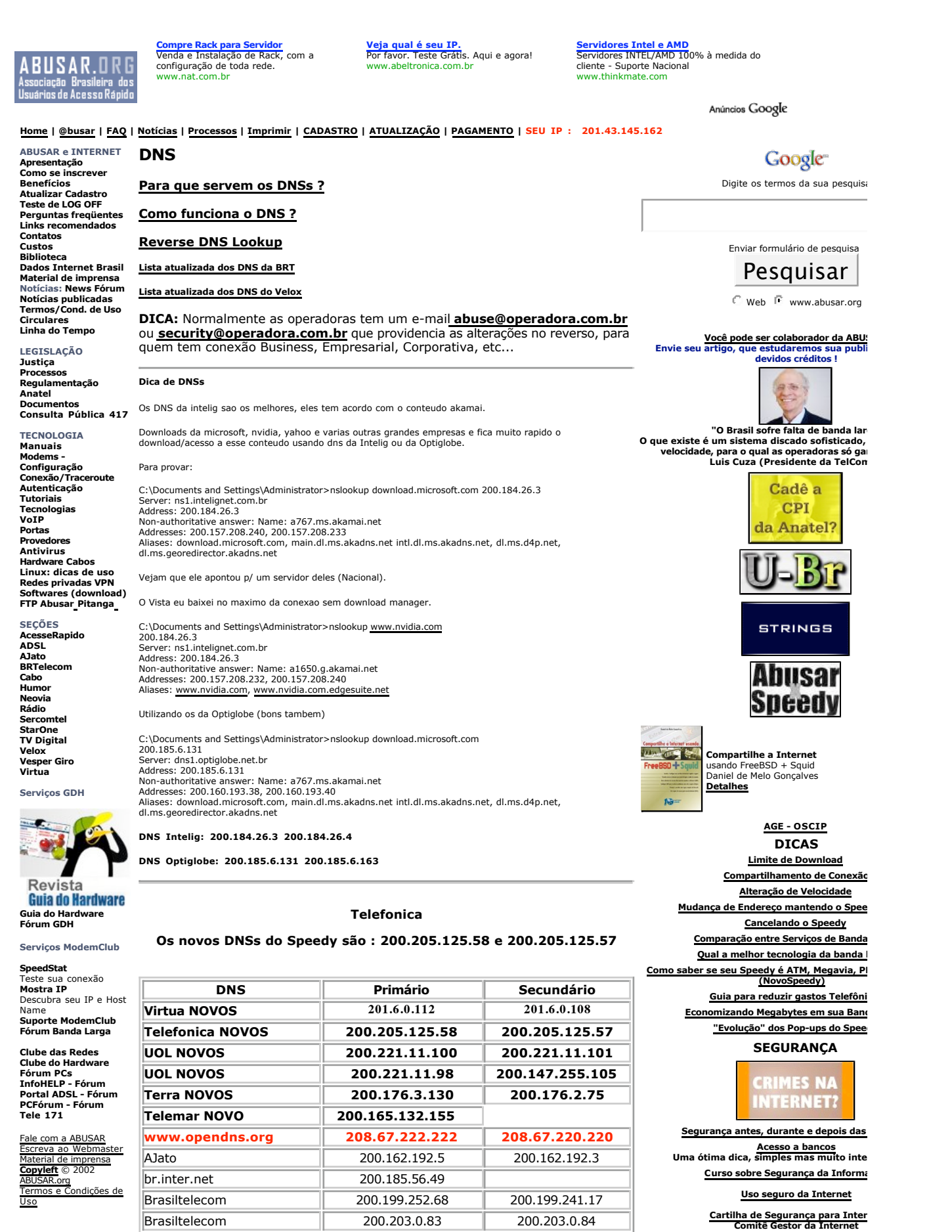

EMBRATEL 200.255.122.6 200.255.253.238 EMBRATEL 200.255.253.241 200.245.255.033 **Mantenha o Windows atualizado (e mai Dicas de como comprar com segurança na internet**

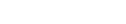

|                                               | <b>FPSP.FAPESP.BR</b>     | 143.108.025.103                   |                                  |
|-----------------------------------------------|---------------------------|-----------------------------------|----------------------------------|
|                                               | ΙG                        | 200.225.157.104                   | 200.225.157.105                  |
|                                               | <b>JSOL</b>               | 200.196.94.146                    | 200.196.94.149                   |
|                                               | Matrix                    | 200.202.7.1                       | 200.202.17.1                     |
|                                               | Netbank                   | 200.203.199.2                     | 200.203.199.3                    |
|                                               | Netpar                    | 200.255.244.1                     | 200.255.244.3                    |
|                                               | Onda - PR                 | 200.195.192.130                   | 200.195.192.10                   |
|                                               | Onda - PR                 | 200.195.192.10                    | 200.195.192.8                    |
|                                               | SENFFNET/PARATI.COM       | 200.196.91.250                    | 200.196.91.210                   |
|                                               | SOFTALL                   | 200.198.100.6                     | 200.198.100.3                    |
| SPEAKEASY<br>SPEED TEST<br>What's Your Speed? | <b>SUL BBS</b>            | 200.219.150.4                     | 200.219.150.5                    |
|                                               | Telefonica(antigos)       | 200.204.000.10                    | 200.204.000.138                  |
|                                               | Telemar                   | 200.222.0.34                      | 200.223.0.35                     |
| Site Info                                     | Telemar                   | 200.222.0.35                      | 200.223.0.84                     |
| abusar.org<br>Rank: 45,423                    | Telepar                   | 200.193.136.60                    | 200.199.241.17                   |
| Links in: 155                                 | Terra                     | 200.177.2.10                      | 200.176.254.10                   |
| Powered by <b>@ Alexa</b>                     | Unicamp                   | 143.106.2.5                       | 143.106.51.37                    |
| SITE METER<br>23,635,791<br>€⋻<br>ALY         | UOL (antigos)             | 200.246.5.2                       | 200.246.5.87                     |
|                                               | UOL (atuais)              | 200.221.11.100                    | 200.221.11.101                   |
|                                               | <b>USP</b>                | 143.107.253.3                     |                                  |
|                                               | Virtua 200.245.127.130    | 200.212.223.043                   | 200.212.223.044                  |
|                                               | <b>VOE</b>                | 200.173.112.4                     |                                  |
|                                               | Way Internet              | 200.150.4.4                       | 200.150.4.5                      |
| ≃                                             | <b>Way Internet</b>       | 200.150.13.244                    | 200.150.13.243                   |
|                                               | <b>ZAZ</b>                | 200.246.248.10                    | 200.248.149.1                    |
| <b>XML</b>                                    |                           |                                   |                                  |
| OneStat.com                                   |                           |                                   |                                  |
| AnaStat                                       | DF, MT, MS, AC, RO<br>l∈∩ | 200.199.241.17<br>200 103 103 234 | 200.199.252.68<br>200 199 252 68 |
|                                               |                           |                                   |                                  |

**OneStat**

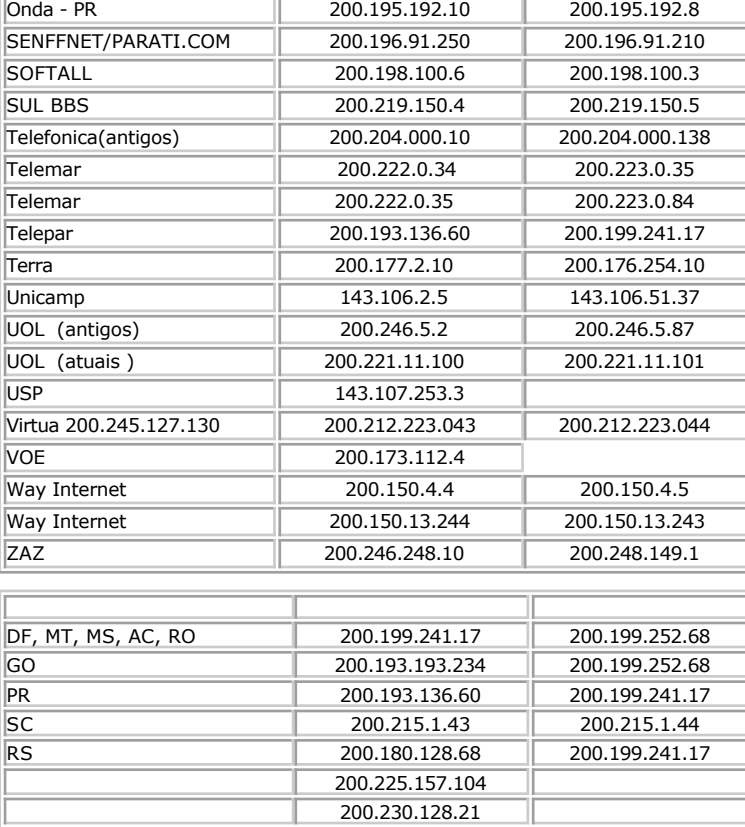

EMBRATEL 200.255.125.211 200.245.255.65

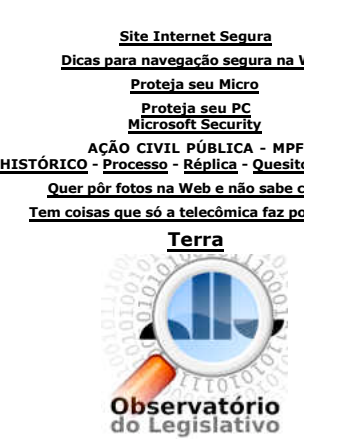

# **Lista atualizada de todos os DNS da GVT**

Prezados Srs,

Verifiquei na listagem de servidores DNS que esta na pagina do abusar que voces passam os servidores 200.175.5.133 e 200.175.89.139 como Resolvers da GVT. Gostaria que voces atualizassem a pagina para os VIPs dos Resolvers separados por regiao:

### **Regiao de Brasilia, Goiania, Anapolis, Cuiaba e Campo Grande:**

Servidor Primario 200.175.182.139 Servidor Secundario 200.175.5.139

### **Regiao Centro SUL**

Servidor Primario 200.175.5.139 Servidor Secundario 200.175.89.139

### **Regiao Sul**

Servidor Primario 200.175.89.139 Servidor Secundario 200.175.5.139

O pool de servidores sao localizados respectivamente em:

200.175.5.139 CURITIBA 200.175.89.139 Porto Alegre 200.175.182.139 Brasilia

Att,

Operacao GVT

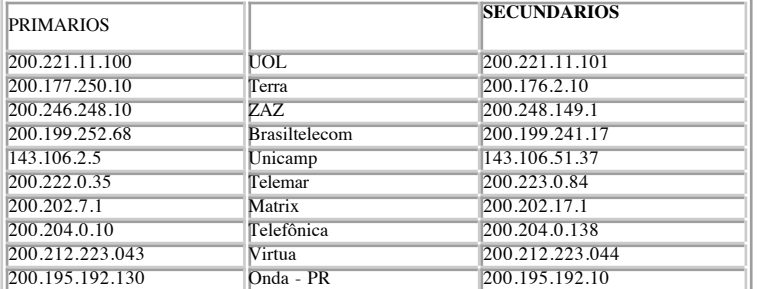

### **Lista dos DNS do Velox**

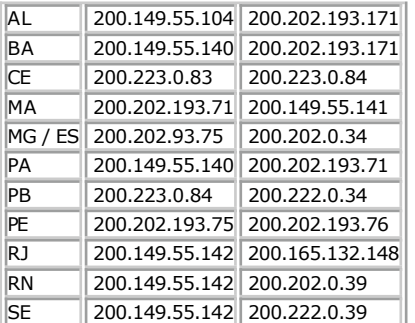

#### **DNS da Brasil Telecom**

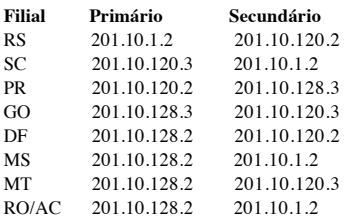

### **Outros:**

212.27.32.5 Free.fr francês

200.19.74.21 Brazilian Research Network 200.137.65.132 Universidade Federal do Espirito Santo 200.192.112.8 Pontificia Universidade Catolica do Parana

200.202.193.76 NS2 Telemar 200.222.0.35 NS4 Telemar 200.149.55.140 NS5 Telemar 200.222.0.34 RIO1 Telemar 200.202.193.71 Telemar 200.202.193.75 Telemar 200.202.193.69 Telemar 200.223.0.83 DNS Telemar / Velox BA

Aí vão alguns dns lembrando que alguns deles não pingam.

Isso foi bloqueado por causa dos scripts de autenticação estavam prejudicando o desempenho (imagine 1000 scripts pingando de 5 em 5 minutos ) alguns chegavam a pingar de 5 em 5 segundos.

Tenho a lista completa em algum lugar aqui :)

São mais de 50 dns e pasmem, a maioria não são usados, e os callcenters nem sabem de sua existencia hoje em dia 200.222.0.34 200.202.193.76 200.202.193.71 200.149.55.140 200.202.193.75

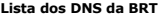

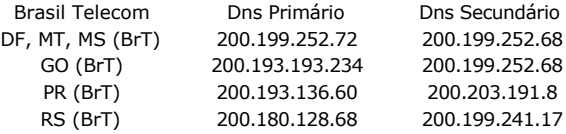

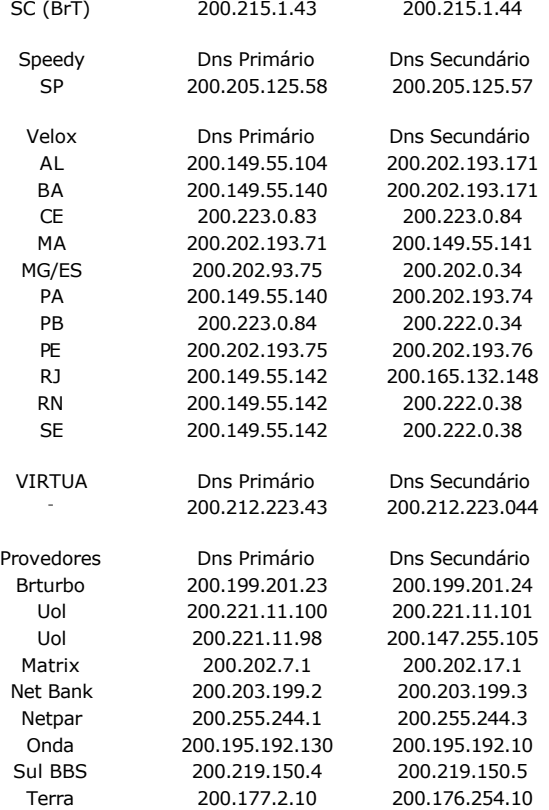

### **Para que servem os DNSs ?**

Básicamente ele faz resolução IP <> Nomes, mas não é só isso ;-D

Além de reverter IP <> Nomes, ele é um banco de dados que registra/acessa estes dados para fornecer informações de clientes, domínios, name servers. Não só isso como também consulta outros bancos de dados chamados 'ROOT HINTS' para resolver consultas das quais ele desconheça.

Atualização dinâmica (segura ou não) de clientes registrados no domínio em seu BD ao invés de se utilizar a forma estática do lmhosts(NETBIOS). Limitação do período de registro(aging) dos HOSTS (A) em seu registo evitando que se acumule registros velhos de clientes que não fazem mais parte do domínio.

Em conjunto com AD (Active Directory) oferece um amplo registro entre domínios (árvores e florestas) de seus respectivos clientes e global catalog de forma automática e dinâmica (se for configurado desta meneira).

Para mais informações faça o download do curso gratuitamente na Microsoft: http://support.microsoft.com/default.aspx?scid=kb;en-us;330511

Ou para UNIX/Linux veja em : http://www.tldp.org/HOWTO/DNS-HOWTO.html http://www.tldp.org/HOWTO/Net-HOWTO/ http://www.tldp.org/HOWTO/Networking-Overview-HOWTO.html

Wellington Terumi Uemura

## **Como funciona o DNS ? (Rede)**

Link Original - Clube das Redes http://www.clubedasredes.eti.br/rede0006.htm

O DNS (Domain Name System), é um sistema de gerenciamento de nomes, hierárquico e distribuído, e opera segundo duas definições, são elas:

- » Examinar e atualizar o banco de dados.
- » Reproduzir a informação do banco de dados entre servidores.

DNS começou quando a Internet, era uma pequena rede estabelecida pelo Departamento de Defesa para propósitos de pesquisa. O endereçamento dos computadores nesta rede era administrado por um único arquivo de hosts localizado em um único servidor central. Cada rede que precisasse solucionar nomes de hosts em outras redes, carregava este arquivo. Como o número de hosts na Internet cresceu, o tráfico gerado pelo processo de atualização assim

como o tamanho do arquivo de hosts, também, com isso, surgiu a necessidade de um novo sistema que oferecesse características como a escalabilidade aliada à administração descentralizada.

O sistema de distribuição de nomes de domínio foi introduzido em 1984, e com ele, os nomes de hosts residentes em um banco de dados pôde ser distribuído entre servidores múltiplos, baixando assim, a carga em qualquer servidor que provê administração no sistema de nomeação de domínios. Ele baseia-se em nomes hierárquicos e permite a inscrição de vários dados digitados além do nome do host e seu IP. Em virtude do banco de dados de DNS ser distribuído, seu tamanho é ilimitado e o desempenho não degrada tanto quando se adiciona mais servidores nele.

O DNS originalmente estava baseado nas RFCs 882 (Conceitos de Domínio e instalações) e 883 (Implementação de Domínio e Especificação), que foram substituídas depois pelas 1034 (Conceitos de Domínio e Instalações) e 1035 (Implementação de Domínio e Especificação). Existem outras, e estas, descrevem a segurança do DNS, sua implementação e partes administrativas do mesmo.

A implementação do DNS-Berkeley, foi desenvolvido originalmente para o sistema operacional BSD UNIX 4.3.

A implementação do Servidor de DNS Microsoft se tornou parte do sistema operacional Windows NT na versão Server 4.0. Como a maioria das implementações de DNS, teve suas raízes nas RFCs 1034 e 1035.

Na Versão DNS do Windows 2000 server, sua implementação se baseia nas RFCs 1034, 1035, 1886, 1996, 1995, 2136, 2308 e 2052.

Há dois tipos de zonas que podem ser criadas em um DNS, são elas:

- 1) Zona primária Para a qual são feitas todas as atualizações para os registros pertencentes àquela zona.
- 2) Zona secundária Que é representada por uma cópia de somente leitura da zona primária.

### **A Razão de sua existência e o entendimento prático**

Ele existe, porque as aplicações utilizam endereços IP de 32 bits quando vão abrir conexões ou enviar datagramas IP, Entretanto, elas normalmente, identificam os hosts por nomes ao invés de identificar por números. O funcionamento básico está, em pegar o nome que a aplicação forneceu, e devolver o número IP correspondente, mas, isso acontece porque o servidores possuem algoritmos de pesquisas locais e remotas bem como um banco de dados com as informações sobre os domínios no qual eles são responsáveis.

O DNS é administrado por uma Autoridade de Inscrição de Nome na Internet, responsável por manter domínios de topo de nível que são nomeados através de organizações e por fim, por países. Estes nomes de domínio, seguem o Padrão 3166 Internacional.

Veja a seguir um exemplo que como a árvore de domínios se forma:

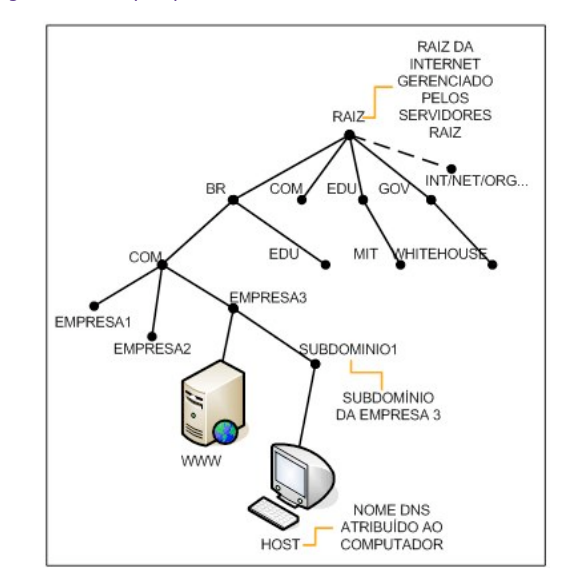

Na figura acima, você deve ter notado as abreviações existentes, elas são reservadas para uso através de organizações, como também, existem no último nível de abreviações antes dos nomes das entidades finais, abreviações contendo de dois a três caracteres que representam os países.

> DNS Tipo de Organizações com Organizações Comerciais

edu Instituições Educacionais org Organizações Filantrópicas net Redes (backbone da Internet) gov Organizações Governamentais mil Organizações Militares num Números de telefones arpa Reverso de DNS xx Código dos Países (br, ar e tw como exemplo)

Para se encontrar o nome "empresa1.com.br" na Internet, pode ser necessário

fazer pesquisa em até quatro servidores de nomes. Inicialmente é consultado o servidor central, denominado Raiz, que então, indica o servidor de nomes responsável pelo ".br", que indica em seguida o servidor responsável pelo domínio "empresa1.com.br".

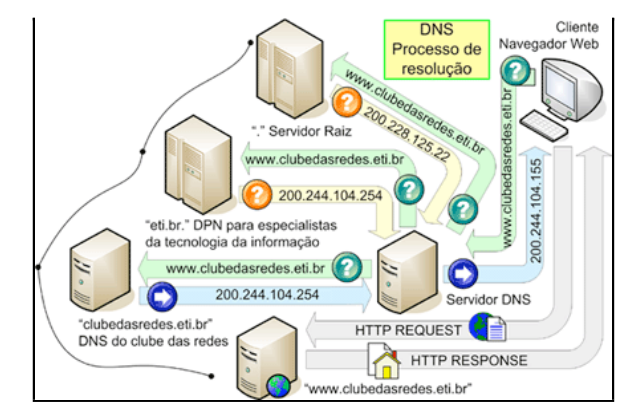

Na maioria das vezes, não há necessidade de se fazer pesquisas a outros servidores, pois o servidor local que atende o host cliente que requisitou a pesquisa, guarda a informação em seu cache, tão logo ele faça a primeira pesquisa em um nome que não esteja no seu domínio, sendo assim, as futuras pesquisas serão fornecidas de maneira instantânea.

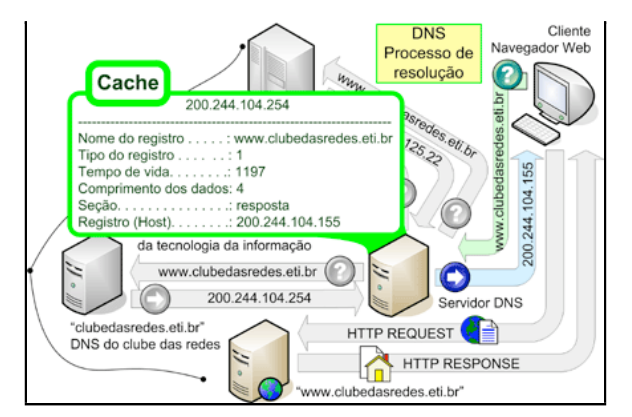

É possível também fazer pesquisas inversas, ou seja, fornecendo um número IP, o servidor devolve o domínio correspondente, e isso acontece porque, os servidores possuem uma zona de dados para resoluções inversas (Chamado de Reverso).

**Nota:** Para que um domínio seja registrado na Internet, é obrigatório o uso de pelo menos dois servidores de nomes responsáveis pelo domínio criado, e eles, podem ser construídos na infra-estrutura da própria empresa, ou em uma infra-estrutura terceirizada. Outra coisa importante também, no caso de ter o DNS montado na infra-estrutura da própria empresa, e ter o roteador de fronteira com a Internet devidamente configurado, para que as pesquisas e transferências de zonas sejam feitas de forma correta e segura.

(07/2000). Revisado em (05/2004). Luiz Carlos dos Santos

Revisão baseada no texto e gravuras enviadas por Michael Capela.